Документ подписан прос<u>той электронной подписью</u><br>Информация о владовосхдарственное аккредитованное не<mark>коммерческое частное образовательное</mark> **учреждение высшего образования** <sub>Должность: ректо**%Академия маркетинга и социально-ин</mark>формационных технологий – ИМСИТ»**</sub> **(г. Краснодар)** 4237c7ccb9b9e111bbaf1f4fcda9201d015c4dbaa12**\$#AH7\QX\BQAkaдемия ИМСИТ)** Информация о владельце: ФИО: Агабекян Раиса Левоновна Дата подписания: 24.01.2024 12:07:11 Уникальный программный ключ:

УТВЕРЖДАЮ

Проректор по учебной работе, доцент

\_\_\_\_\_\_\_\_\_\_\_\_\_\_Н.И. Севрюгина

25 декабря 2023 г.

# **Б1.В.10**

# **Управление ИТ-сервисами и контентом**

# рабочая программа дисциплины (модуля)

Закреплена за кафедрой **Кафедра математики и вычислительной техники**

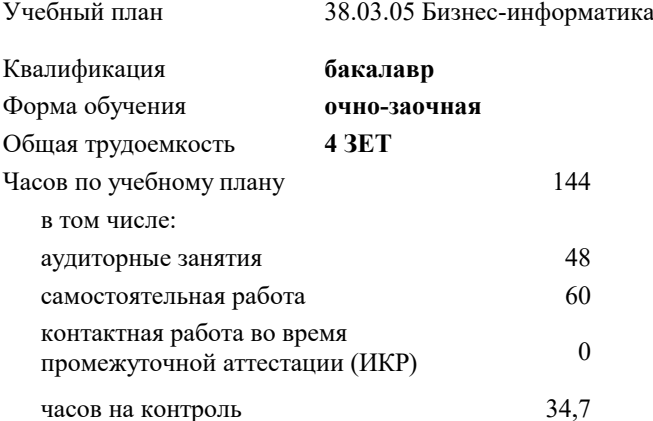

экзамены 8 Виды контроля в семестрах:

#### **Распределение часов дисциплины по семестрам**

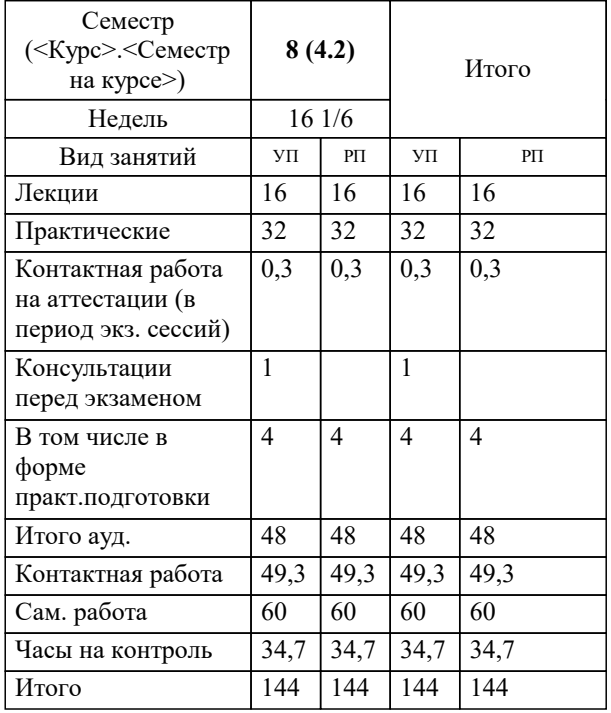

#### Программу составил(и): *к.т.н., доцент, Аникина О.В.*

Рецензент(ы):

*д.т.н., профессор кафедры информационных систем и программирования КубГТУ , Видовский Л.А.; директор АО «ЮГ-СИСТЕМА ПЛЮС», Глебов О.В.*

**Управление ИТ-сервисами и контентом** Рабочая программа дисциплины

разработана в соответствии с ФГОС ВО:

Федеральный государственный образовательный стандарт высшего образования - бакалавриат по направлению подготовки 38.03.05 Бизнес-информатика (приказ Минобрнауки России от 29.07.2020 г. № 838)

38.03.05 Бизнес-информатика составлена на основании учебного плана: утвержденного учёным советом вуза от 25.12.2023 протокол № 4.

**Кафедра математики и вычислительной техники** Рабочая программа одобрена на заседании кафедры

Протокол от 11.12.2023 г. № 5

Зав. кафедрой Исикова Наталья Павловна

Согласовано с представителями работодателей на заседании НМС, протокол №9 от 17 апреля 2023 г.

Председатель НМС проф. Павелко Н.Н.

## **1. ЦЕЛИ ОСВОЕНИЯ ДИСЦИПЛИНЫ (МОДУЛЯ)**

1.1 Целью дисциплины «Информационные системы и технологии» является формирование основополагающих представлений о законах, принципах и механизмах построения и развития информационных систем и технологий во всех сферах человеческой деятельности и формирование у студентов теоретических знаний и практических навыков для разработки и применения на практике современных информационных технологий и систем.

#### Задачи: Задачи дисциплины:

-изучение основных теоретических вопросов и использование на практике существующего российского и зарубежного опыта по созданию, функционированию и развитию информационных систем и технологий;

-развитие теории и практики эксплуатации автоматизированных информационных систем управления;

-знакомство с различными видами современных информационных систем и технологий.

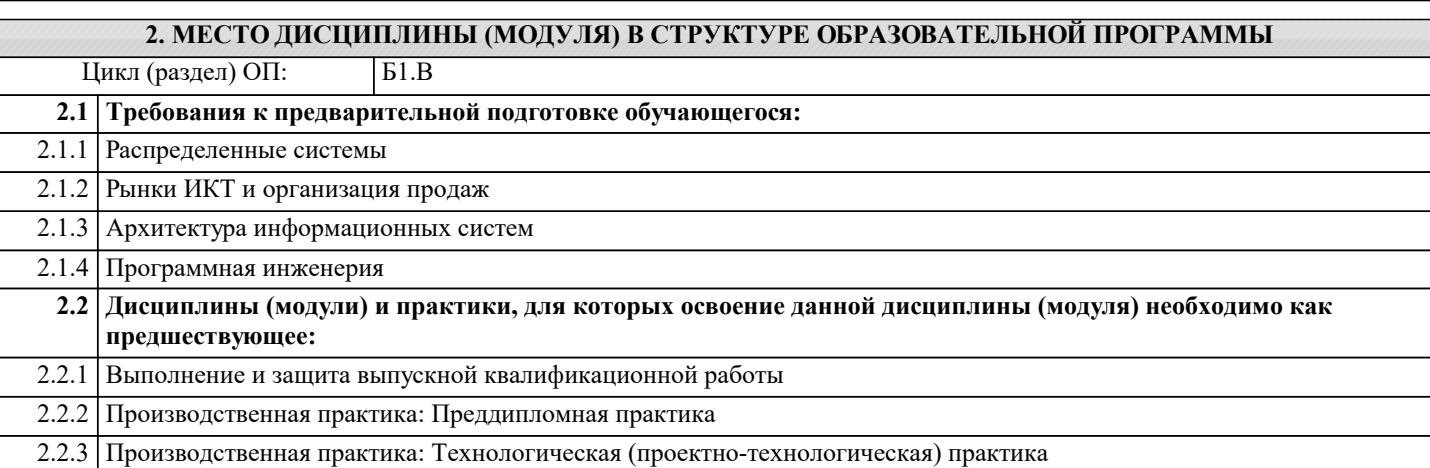

#### **3. ФОРМИРУЕМЫЕ КОМПЕТЕНЦИИ, ИНДИКАТОРЫ ИХ ДОСТИЖЕНИЯ и планируемые результаты обучения**

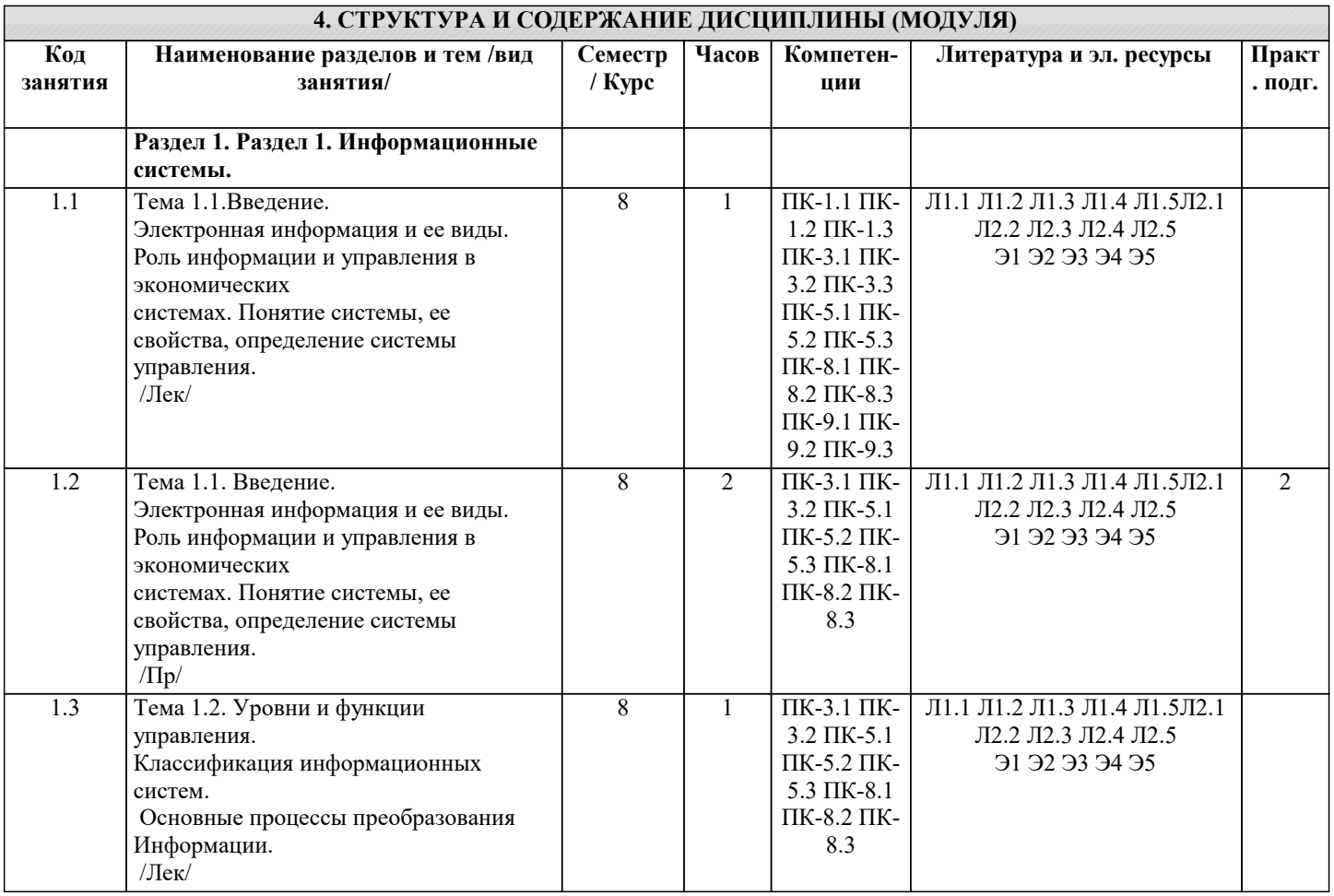

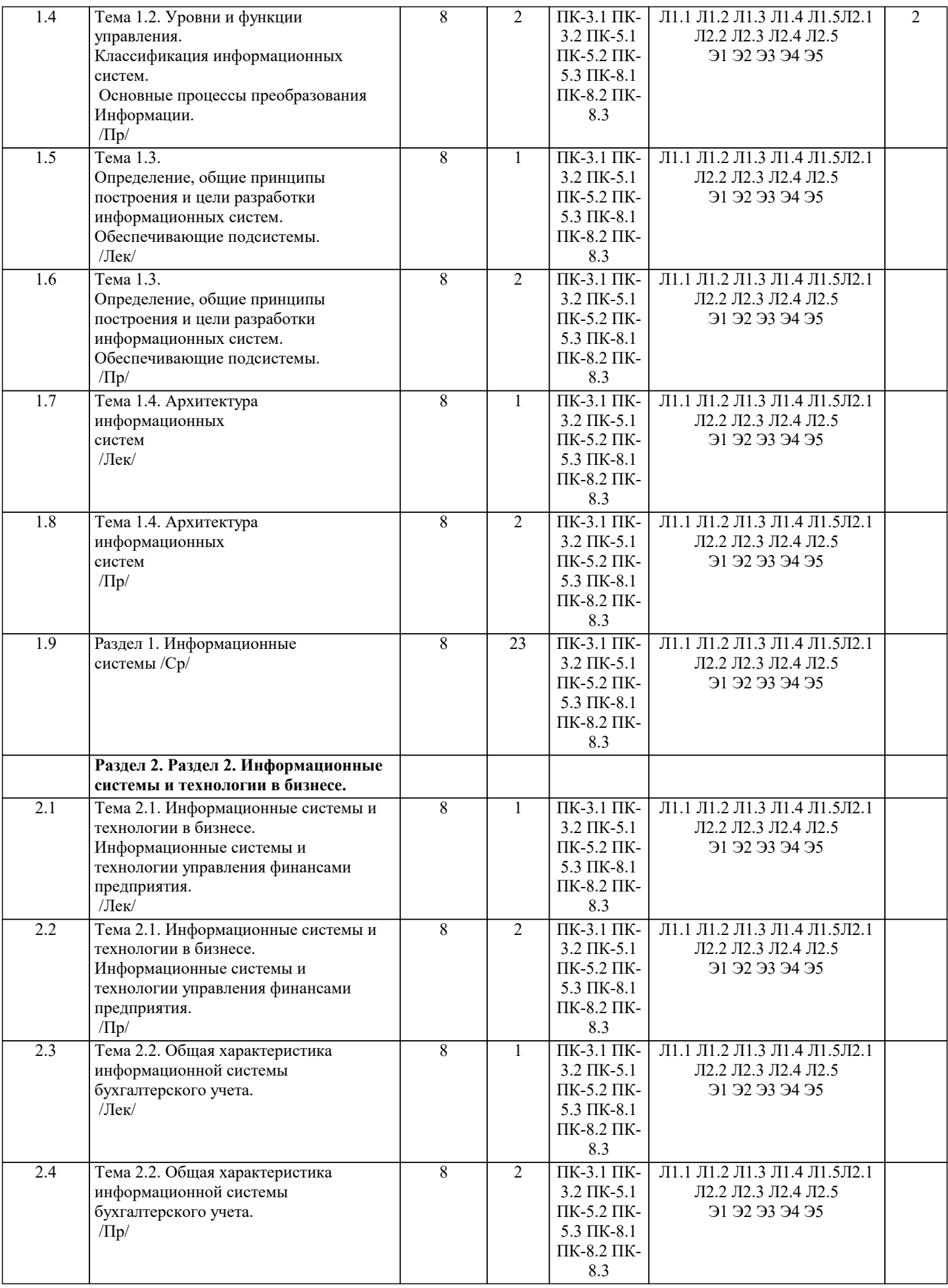

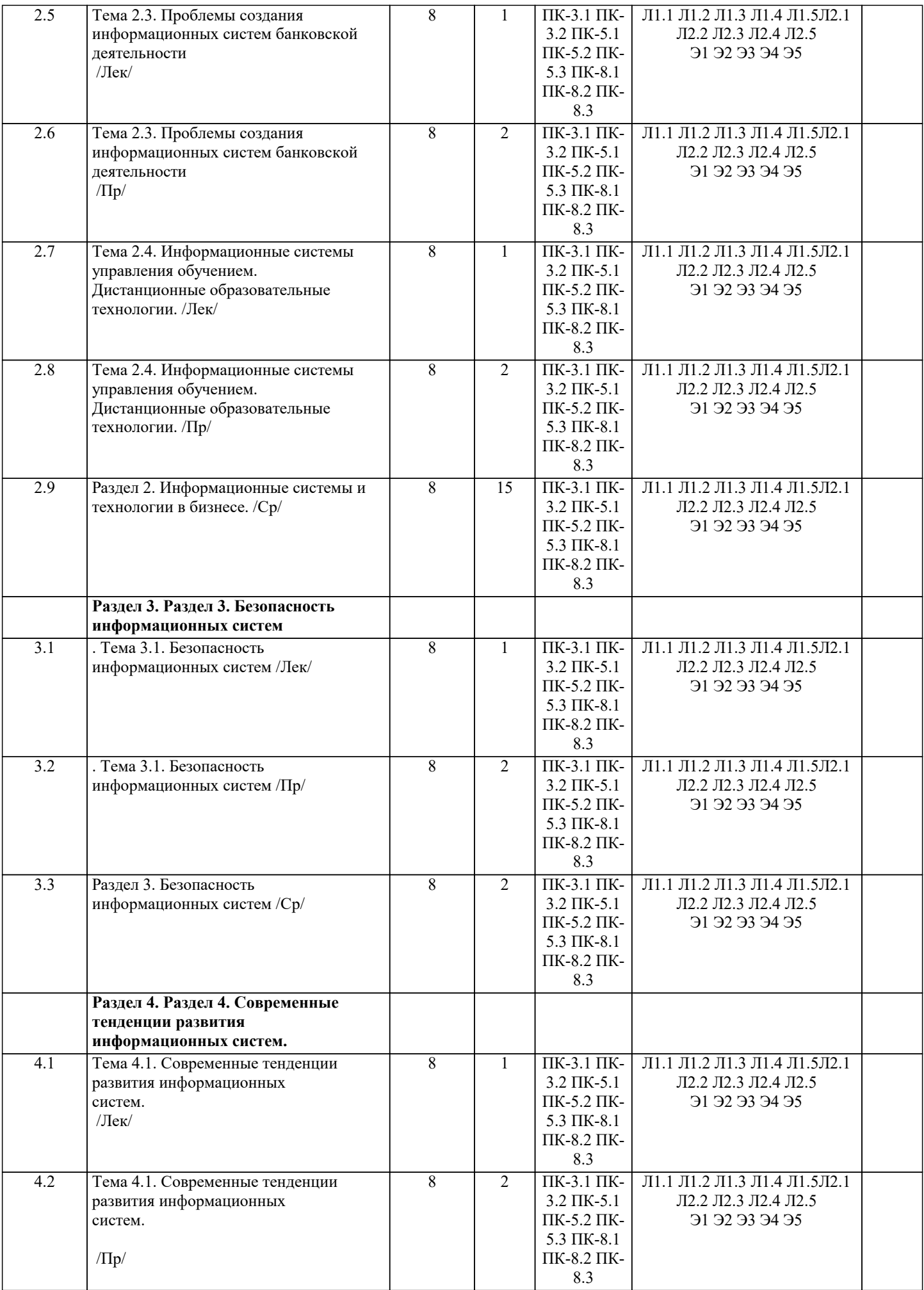

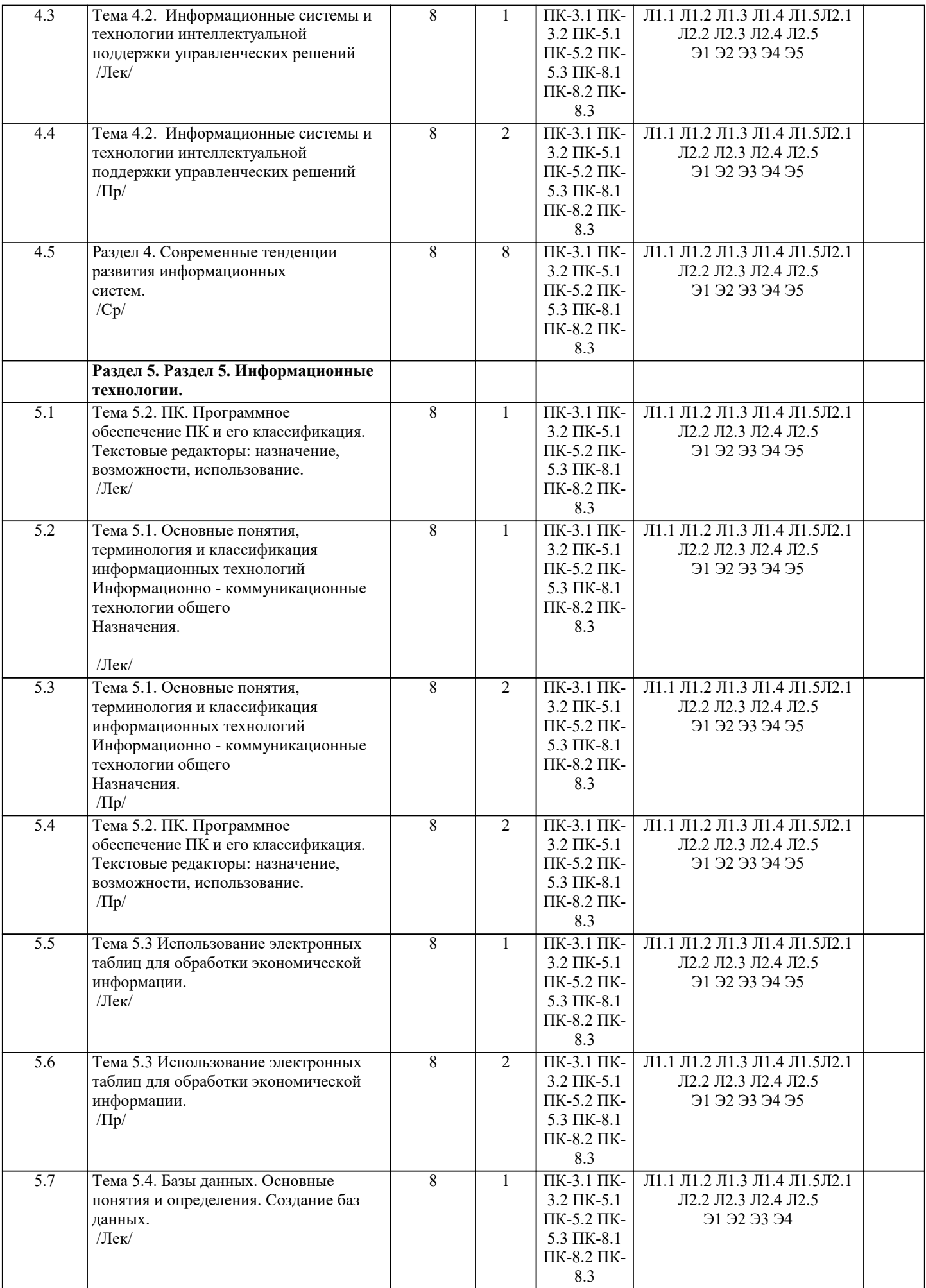

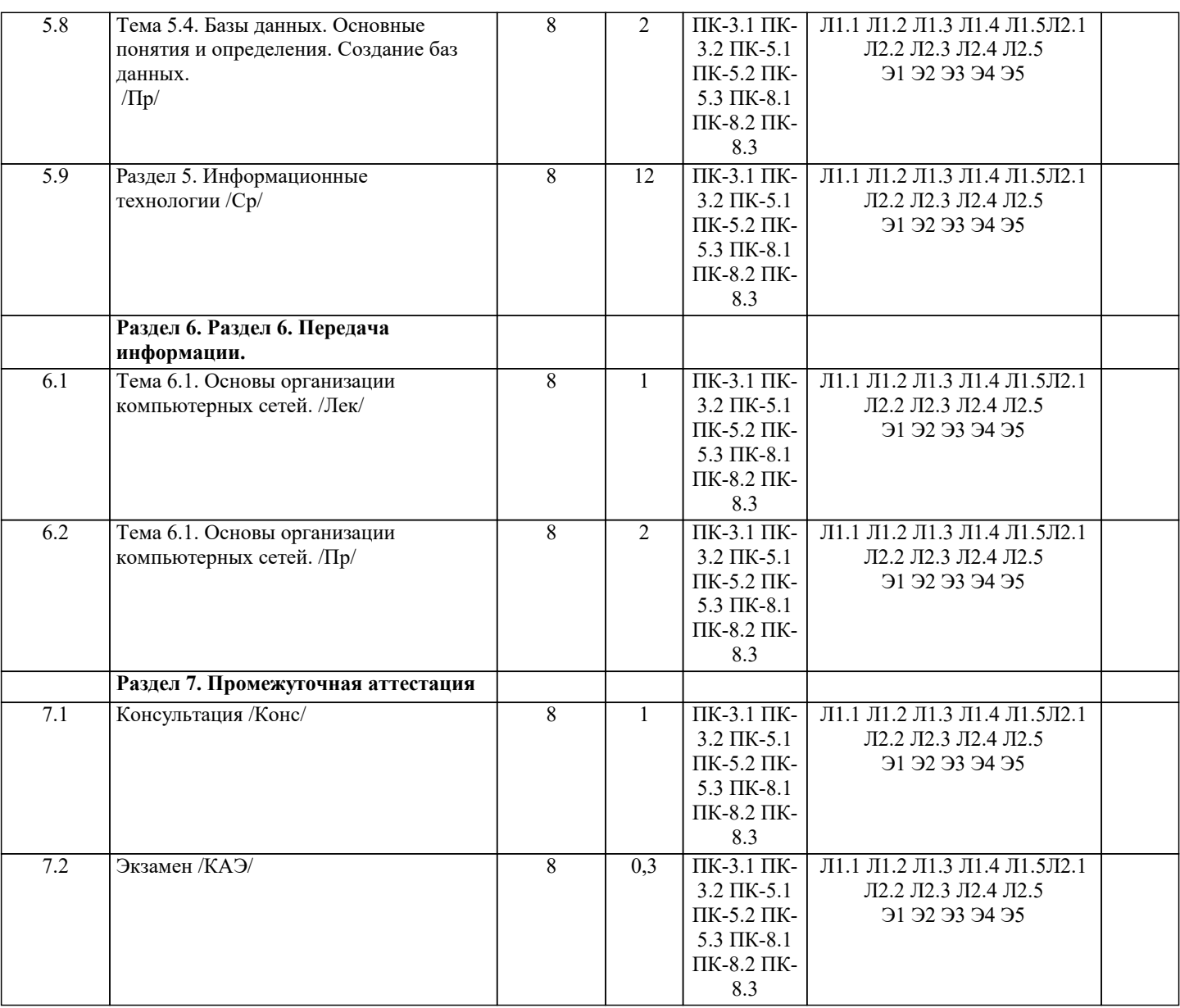

# 5. ОПЕНОЧНЫЕ МАТЕРИАЛЫ

#### 5.1. Контрольные вопросы и задания

Примерный перечень вопросов к зачету

- $\mathbf{1}$ . Что понимается под системой управления экономическим объектом?
- $\overline{2}$ . В чем заключается иерархичность систем управления?
- $\overline{3}$ . Что такое информационный контур организации и информационная система?
- $\overline{4}$ . Что такое информация?
- 5. Чем отличаются данные от информации?
- 6. Какая информация является экономической?
- 7. Охарактеризуйте особенности экономической информации.
- 8. Перечислите основные характеристики экономической информации.
- 9. По каким признакам классифицируют экономическую информацию?
- 10. Перечислите виды экономической информации по функциям управления.
- 11. Какая информация является входной и выходной для организации?
- 12. Что такое информация из внешней и внутренней среды организации?
- 13. Каковы свойства информации?
- 14. Что такое документ, документооборот?
- 15. Какова классификация документов?
- Какие преимущества обеспечивает унификация форм документов? 16.
- 17. Что понимают под информационными ресурсами?
- 18. В чем заключается управление информационными ресурсами?
- 19. Что такое информационная система?
- 20. Как можно классифицировать информационные системы?
- 21. Как можно представить процессы, происходящие в информационной системе?
- $\overline{22}$ . Приведите примеры информационных систем, поддерживающих деятельность фирмы.
- 23. Как Вы представляете структуру информационной системы?
- 24. Какова миссия информационных систем?
- 25. Укажите состав и свойства обеспечивающей и функциональных частей автоматизированной информационной
- системы.
- 26. Дайте определение функциональным компонентам ИС.
- 27. Охарактеризуйте основные фазы управления, согласно которым определяется состав функциональных подсистем  $MC$
- 28. Охарактеризуйте жизненный цикл ИС.
- 29. Каковы основные стадии и этапы разработки ИС?
- $30.$ Какова роль заказчика в создании ИС?
- 31. Назовите основные рекомендации при использовании типовых проектных решений в разработке ИС?
- 32. В чем назначение и необходимость каждой из обеспечивающих подсистем ИС?
- 33. Дайте определение информационного обеспечения системы автоматизированной информационной системы.
- 34. Сформулируйте задачи информационного обеспечения.
- 35. Что понимается под внемашинным информационным обеспечением?
- 36. Приведите определение внутримашинного информационного обеспечения.
- Что понимается под программным обеспечением? 37.
- 38. Какие программные средства относятся к базовому программному обеспечению?
- 39. Какая основная функция выполняется базовым программным обеспечением?
- $40.$ Укажите назначение и функции основных групп прикладного программного обеспечения.
- $41.$ Какие ППП относятся к классу универсальных?
- 42. Какие ППП относятся к классу проблемно-ориентированных?
- 43. Что такое математическое обеспечение ИС?
- 44. Что относится к средствам математического обеспечения?
- 45. Перечислите основные группы экономико-математических методов.
- 46. Что понимают под организационным обеспечением ИС?
- 47. Что представляет собой лингвистическое обеспечение ИС?
- 48. Что включается в состав правового обеспечения ИС?
- 49 Как Вы понимаете информационную технологию?
- $50<sup>°</sup>$ Дайте понятие ИТ и определите ее задачи.
- $51$ Назовите важнейшие классификационные признаки ИТ.
- 52 Определите понятие и характеристики автоматизированной информационной технологии.
- $53$ Как соотносятся информационная технология и информационная система?
- $54$ Назовите основные характеристики новой информационной технологии.
- 55 Какова цель информационной технологии?
- 56. По каким признакам классифицируют информационные технологии?
- 57 Что представляет собой технологический процесс обработки информации?
- 58. Что такое этапы и технологические операции?
- 59 Назовите основные этапы технологического процесса обработки информации.

60. Какие технологические операции различают по содержанию и последовательности преобразования информации? Охарактеризуйте их.

Примерный перечень вопросов к экзамену

- 1. Каково назначение и основные характеристики ИТ обработки данных?
- 2. Каково назначение и основные характеристики ИТ управления?
- $3.$ Каково назначение и основные характеристики ИТ автоматизации офиса?
- 4. Каково назначение и основные характеристики ИТ поддержки принятия решений?
- 5. Каково назначение и основные характеристики ИТ экспертных систем?
- 6. Каковы функции систем поддержки принятия решений?
- $7<sub>1</sub>$ Назовите классы систем поддержки принятия решений.
- 8. Дайте определение систем поддержки принятия решений.
- 9. Дайте определение экспертной системы.
- $10.$ Перечислите основные функции, которые должна выполнять интеллектуальная информационная технология.
- $11.$ Объясните назначение блоков экспертной системы.
- $12.$ Какие инструментальные средства создания экспертных систем существуют в настоящее время?
- 13. В чем различие экспертных систем и систем поддержки принятия решений?
- 14. Дайте понятие компьютерной сети.
- 15. Что понимается под термином «сетевые информационные технологии»?
- 16. Перечислите этапы эволюции компьютерных сетей.
- $17.$ Охарактеризуйте основные типы компьютерных сетей.
- 18. Что понимается под распределенной обработкой данных?
- 19. Перечислите особенности организации ИС с использованием сетевых технологий.
- 20. Что такое распределенная обработка данных?
- $21.$ Что такое гипертекст?
- $22.$ Каков структурный состав гипертекста?
- В чем особенности использования гипертекстовой технологии? 23.
- $\overline{24}$ . Что такое мультимедиа?
- 25. Каковы основные компоненты мультимедиа-технологий?
- 26. Что такое Интернет?
- 27. Охарактеризуйте основные службы Интернет.
- 28. Что такое электронная почта?
- 29. В чем заключается Web-технология?
- $30.$ Что представляет собой информационное хранилище?
- $31.$ Что представляет собой геоинформационная система?
- 32. Перечислите виды угроз безопасности ИТ.
- $33.$ В чем заключаются основные методы и средства защиты?
- $34.$ Какие существуют функциональные подсистемы, определяющие вид деятельности предприятия, фирмы и их информа ционные связи с подсистемой бухгалтерского учета?
- 35. Дайте характеристику комплексам бухгалтерских задач и их изменениям в связи с организацией вычислительных сетей.
- 36. Каково информационное обеспечение бухгалтерского учета?
- 37. В чем состоят характерные черты компьютерной информационной технологии обработки бухгалтерских задач? 38. Дайте характеристику программного обеспечения автоматизации бухгалтерского учета БУ.
- 39. По каким признакам классифицируются программные продукты (ПП) бухгалтерского учета? Дайте

характеристику каждого класса ПП?

- $40.$ Перечислите признаки, отличающие финансово-аналитические программы.
- $41.$ Расскажите о назначении и возможностях правовых систем.
- 42. Что такое корпоративные системы и каково их назначение?
- 43. Назовите программные продукты фирмы " 1 С" и их особенности.
- 44. Какими программными продуктами известна фирма "Интеллект-Сервис" и какова их проблемная ориентация?
- 45. В чем состоит назначение корпоративной системы "Галактика"? Назовите ее отличительные особенности.
- 46. Какие информационные технологии используются в прогнозировании деятельности предприятия?
- 47. Охарактеризуйте основные программные продукты комплексной автоматизации управления предприятием.
- 48. В чем выражается влияние развития информационных технологий на информационные системы?

## 5.2. Темы письменных работ

Темы рефератов по дисциплине

«Информационные системы и технологии»

- $1.$ Применение информационных технологий в управлении и бизнесе.
- $\overline{2}$ . Информатизация управления.
- Понятие информационной технологии управления.  $3.$
- $\overline{4}$ . Информационная технология обработки текстовой и табличной информации.
- 5. Понятие гипертекстовой и мультимедийной технологии обработки информации.
- 6. Технологии геоинформационных систем.
- $7.$ Коммуникационное оборудование и каналы передачи данных.
- 8. Компьютерная информационная поддержка бизнеса.
- 9. Принципы разработки информационных технологий управления.
- 10. Основные этапы эволюции информационных технологий управления.
- 11. Понятие программного продукта. Фазы жизненного цикла программного продукта.
- $12.$ Подходы и методы проектирования программного продукта.
- 13. Метолология проектирования информационных технологий управления.
- 14. Консалтинг в области информационных технологий.
- $15.$ Ответственность менелжеров в области ИС и ИТ.
- $16.$ Использование моделей при проектировании информационных технологий.
- $17.$ Системы автоматизированного проектирования (САПР).
- 18. Автоматизированные системы управления технологическими процессами (ACV TII).
- 19. Автоматизированные системы управления производством (АСУП).
- 20. Автоматизированная система управления гибкой производственной системой (АСУ ГПС).
- $21.$ Интегрированная автоматизированная система управления (ИАСУ).
- $22.$ Корпоративные информационные системы (КИС)
- 23. Оценка эффективности информационных технологий управления.
- 24. Классификация сетевых технологий для управления.
- 25. Компьютерные информационные технологии поддержки и принятия управленческих решений.
- 26. Имитационное моделирование в управлении.
- 27. Экспертные системы и области их применения в сфере управления.
- Понятие электронного офиса. 28.
- 29. Информационные потоки в электронном офисе.
- 30. Использование АРМ в управлении организацией.
- $31.$ Проведение предпроектного обследования (построение модели "как есть").
- 32. 32. Основные этапы проектирования информационных технологий.
- 33. Использование концепции бизнес-процессов при разработке информационных технологий управления.
- 34. Роль информационных технологий управления в развитии бизнеса.
- 35. Реинжиниринг бизнес-процессов и информационные технологии управления.
- Функции информационного менеджмента.  $\overline{36}$ .
- 37. Информация и право собственности. Роль проблемы для управления.
- 38. Влияние информационной системы на организацию.
- 39. Место информационной системы в организационной структуре предприятия.
- 40. Использование информационных хранилищ в управлении организацией.
- 41. Жизненный цикл ИТ и ИС.
- 42. Инструментальные средства для поддержки проектировании ИС.
- 43. Подходы к построению ИС.
- 44. Безопасность и технология защиты управленческой информации.
- $45.$ Стоимость владения ИТ и ИС.
- 46. Понятие электронной экономики.
- 47. Основные современные тенденции развития ИС и ИТ.
- 48. Технологии обеспечения финансово-экономических задач. Компьютерные сети в процессах управления.

Курсовая работа не предусмотрена учебным планом.

#### 5.3. Фонд оценочных средств

Оценочные средства для проведения промежуточной и текущей аттестации обучающихся прилагаются к рабочей программе. Оценочные и методические материалы хранятся на кафедре, обеспечивающей преподавание данной дисциплины (модуля), а также размещены в электронная образовательной среде академии в составе соответствующего курса URL: eios.imsit.ru.

5.4. Перечень видов оценочных средств

Задания со свободно конструируемым ответом (СКО) предполагает составление развернутого ответа на теоретический вопрос. Задание с выбором одного варианта ответа (ОВ, в задании данного типа предлагается несколько вариантов ответа, среди которых один верный. Задания со свободно конструируемым ответом (СКО) предполагает составление развернутого ответа, включающего полное решение задачи с пояснениями.

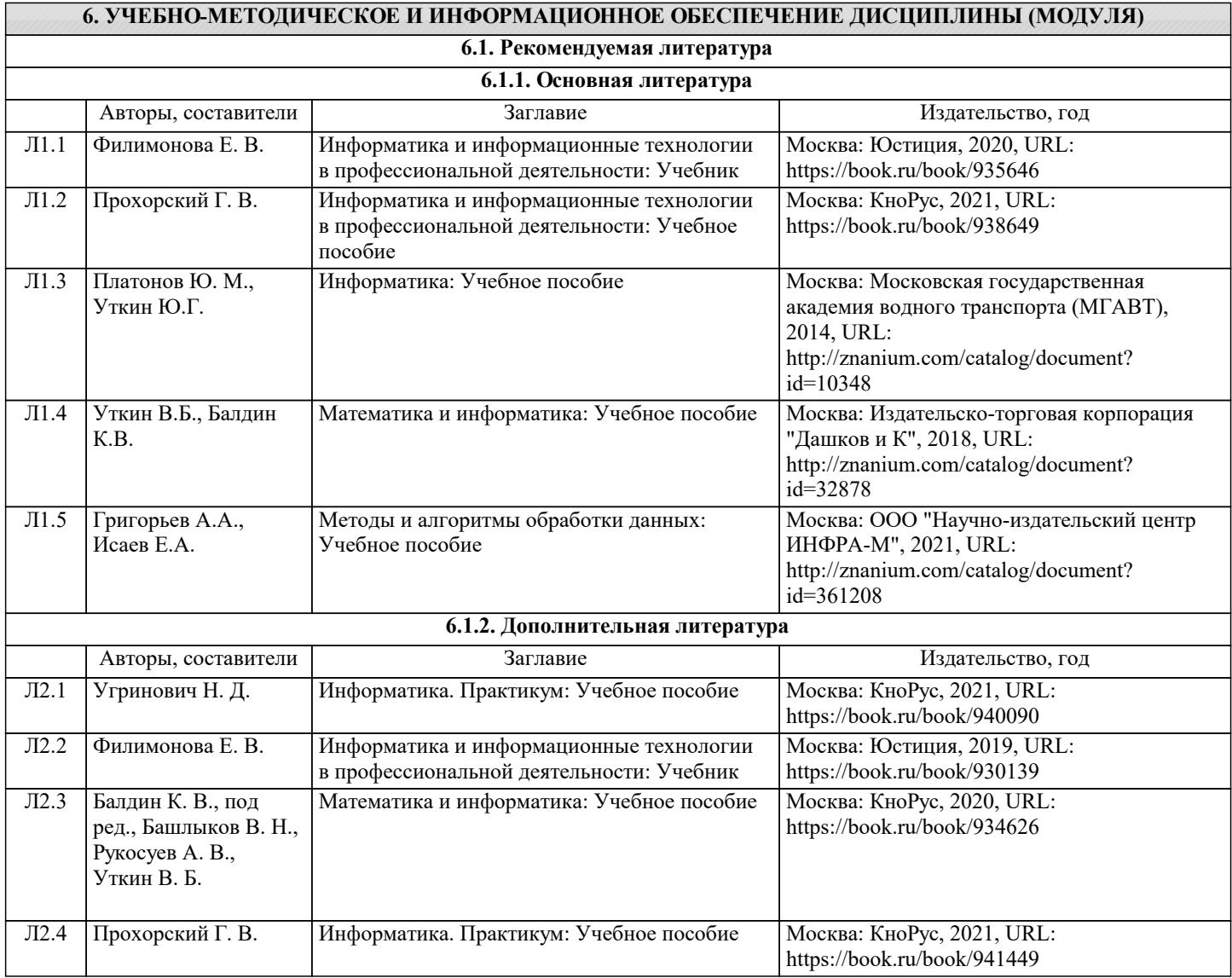

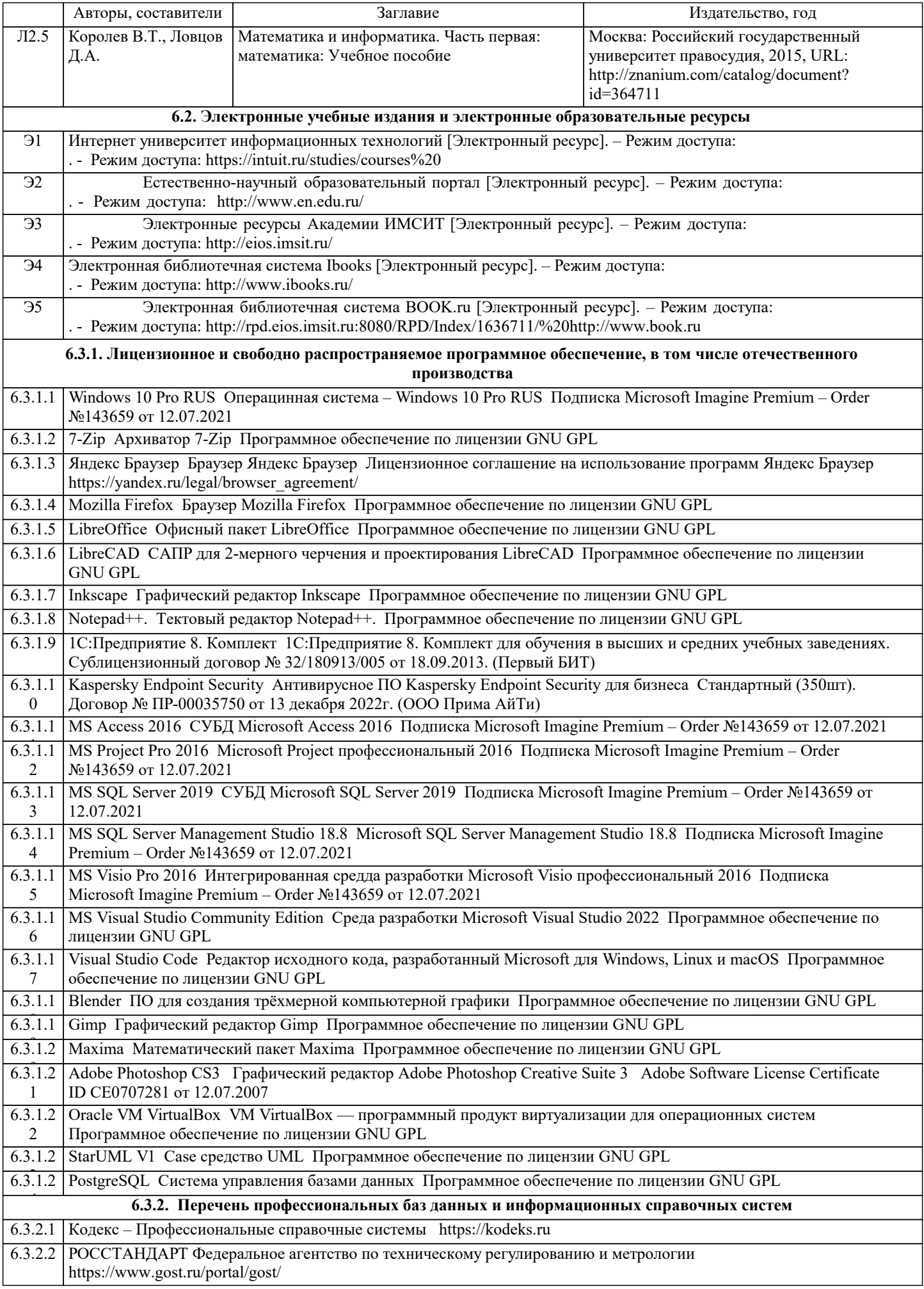

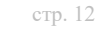

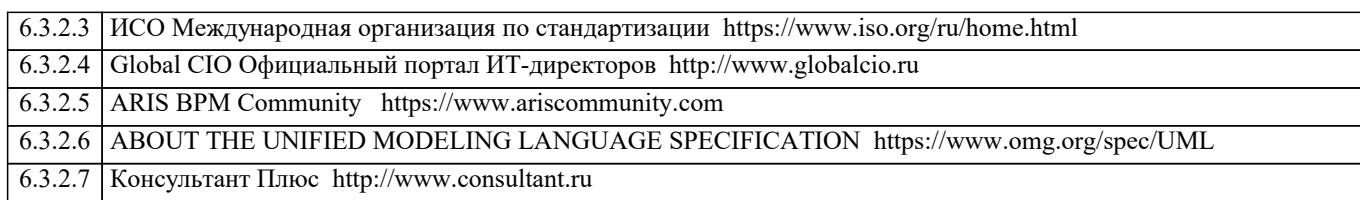

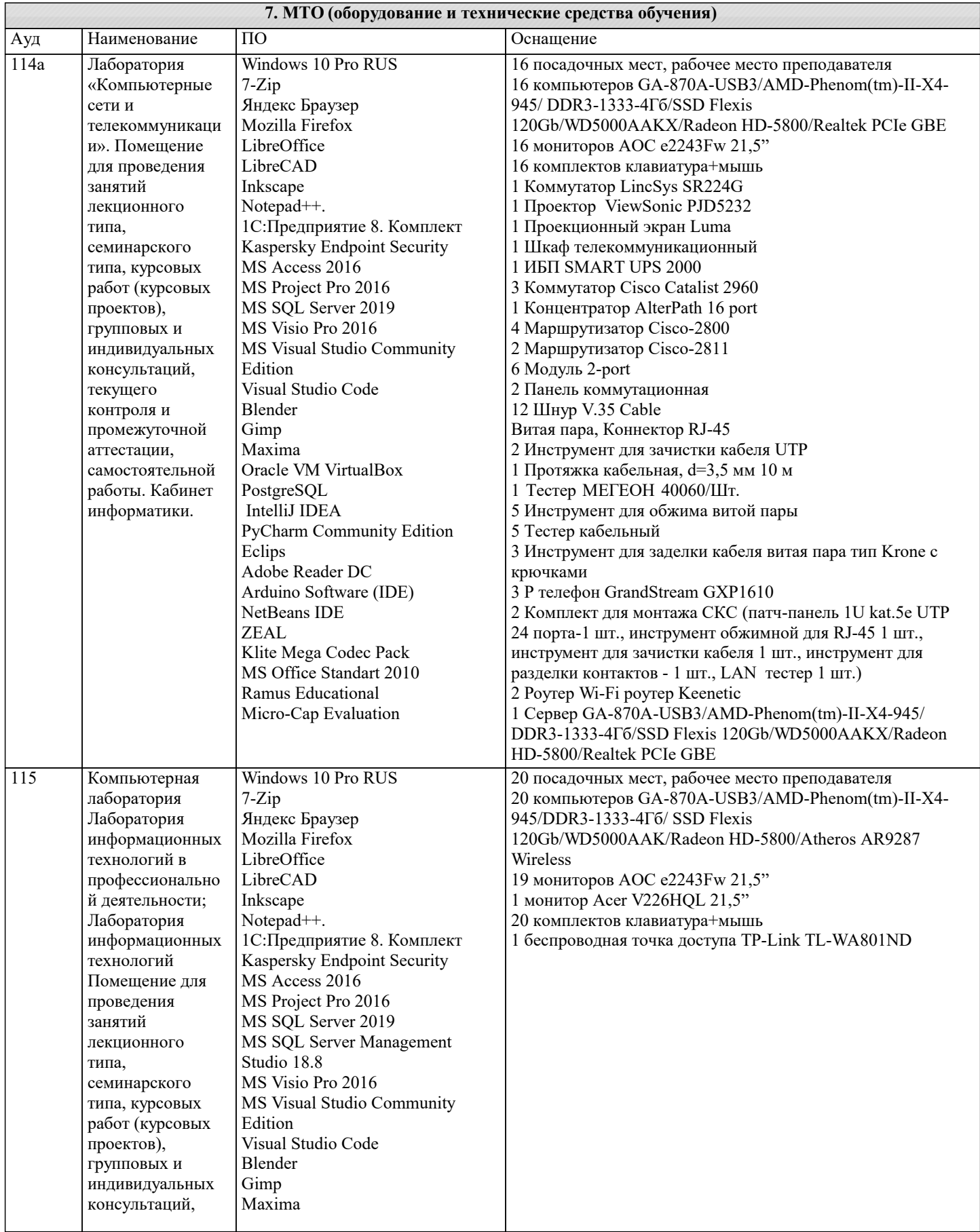

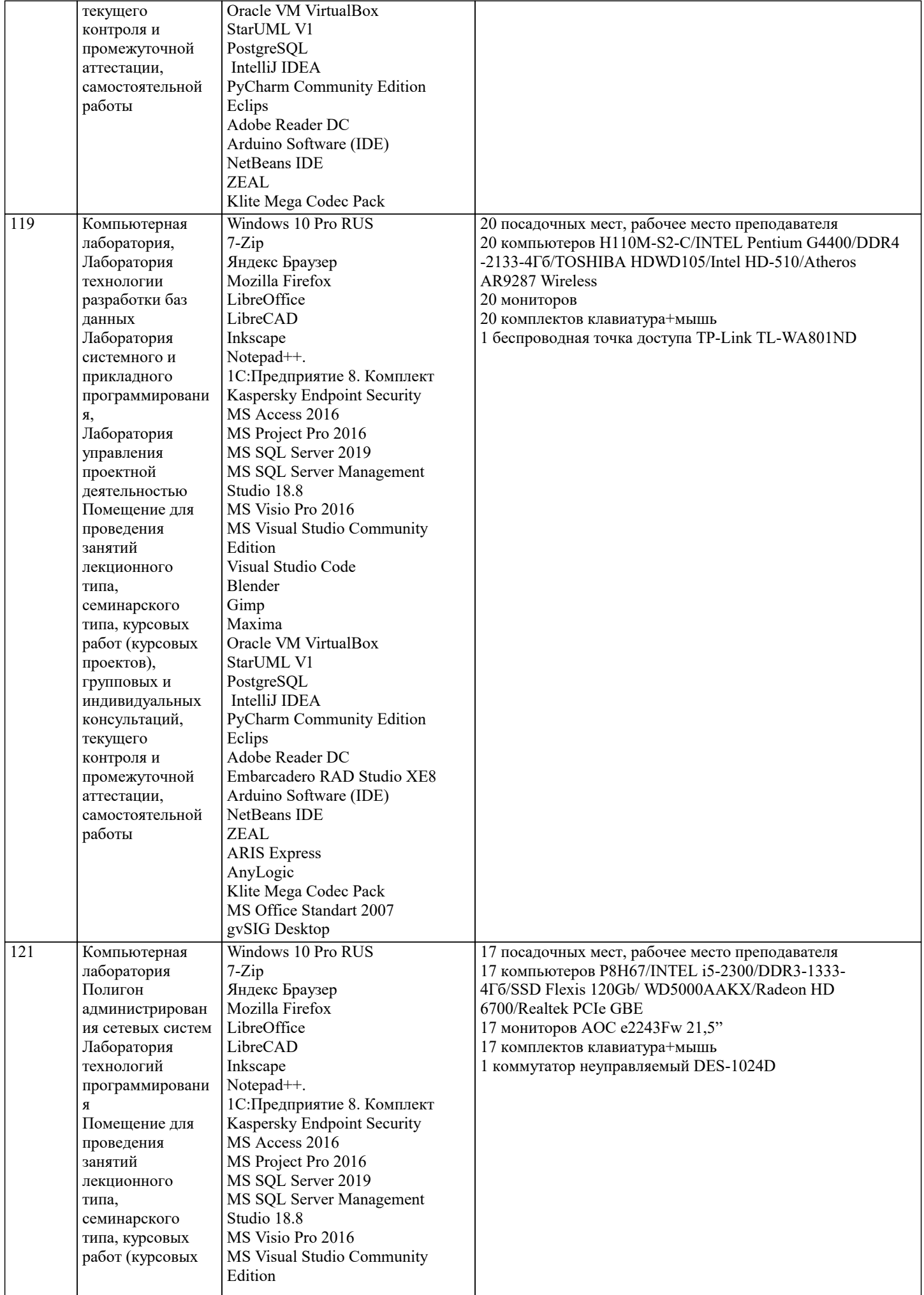

 $\overline{\phantom{a}}$ 

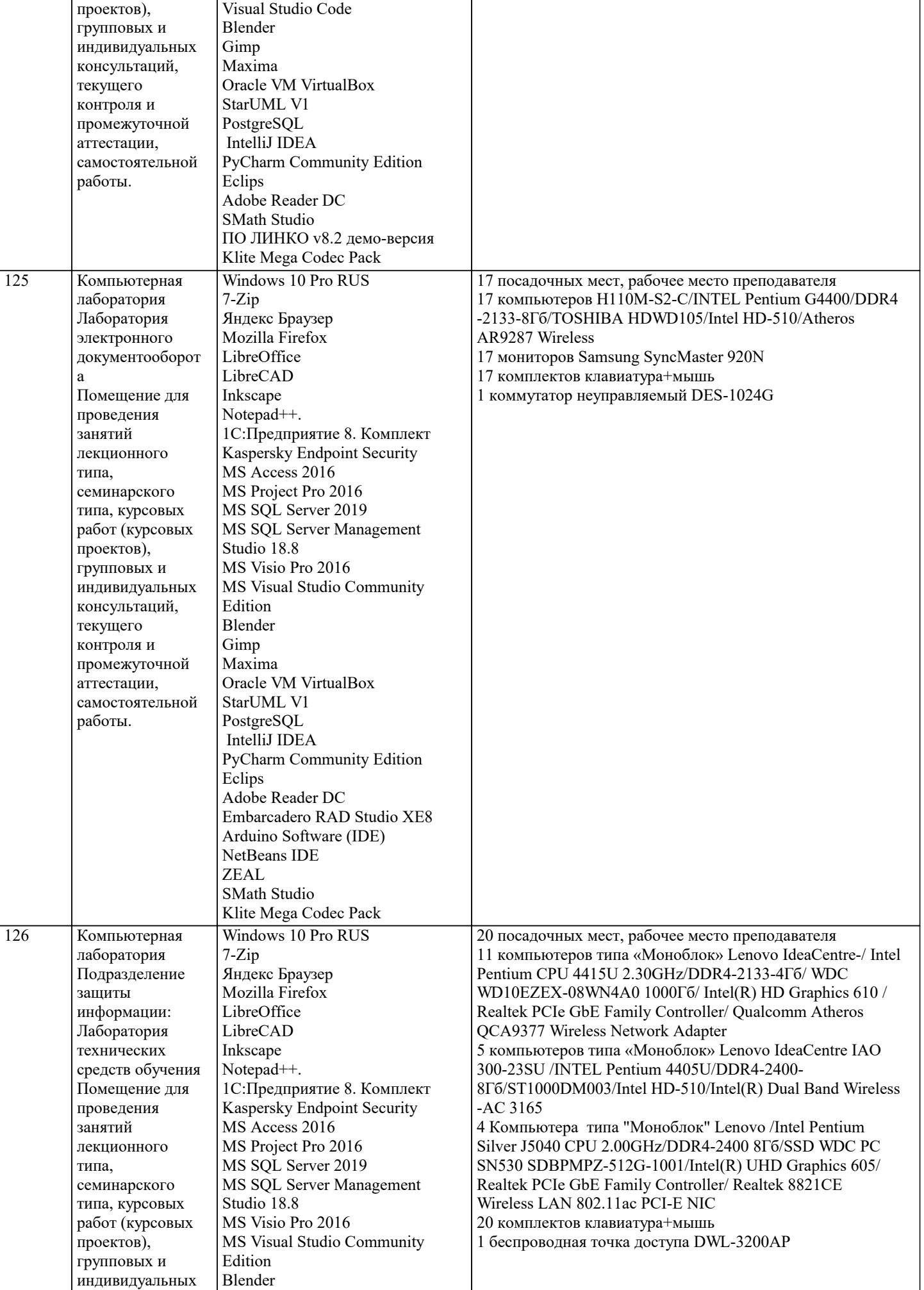

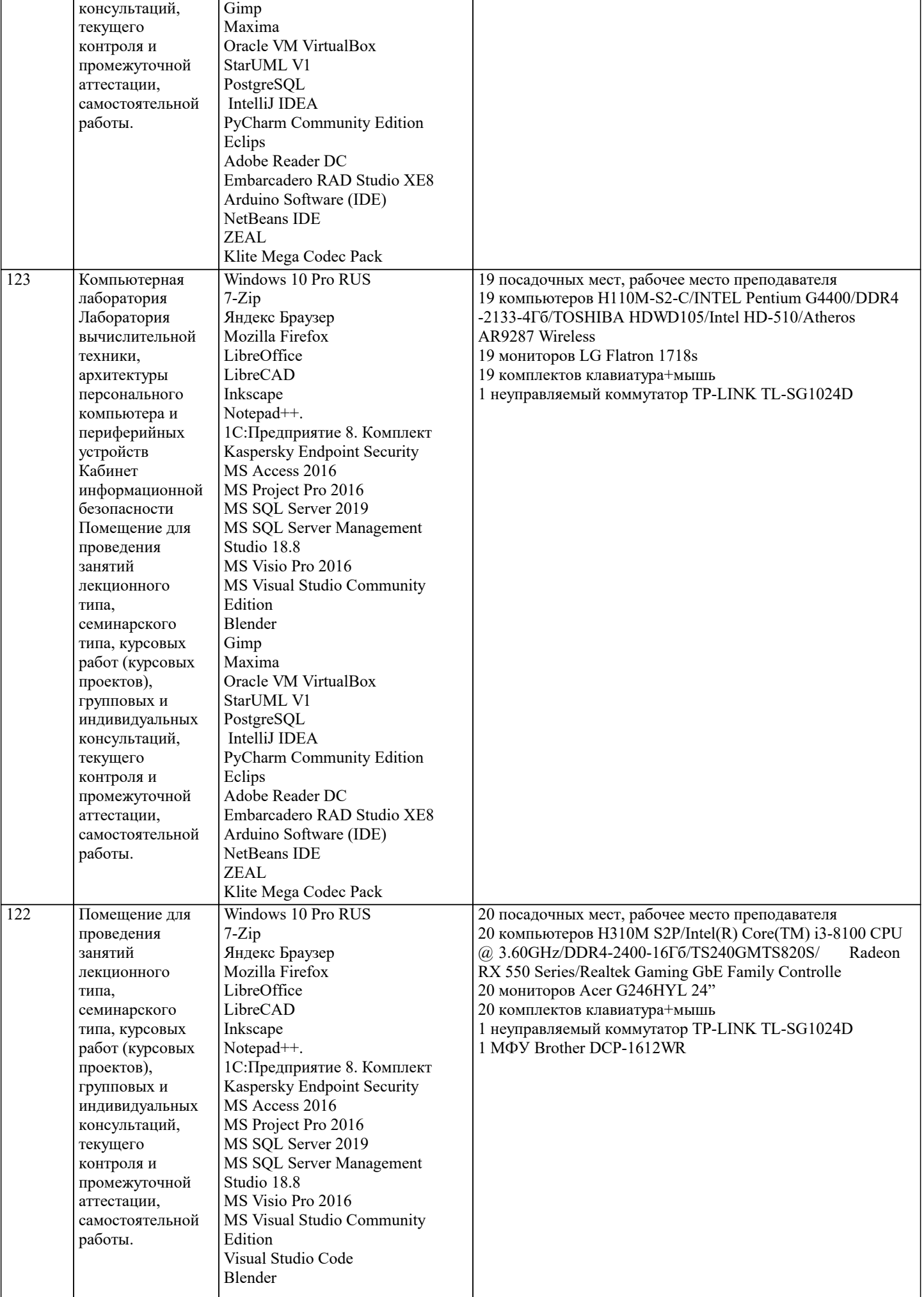

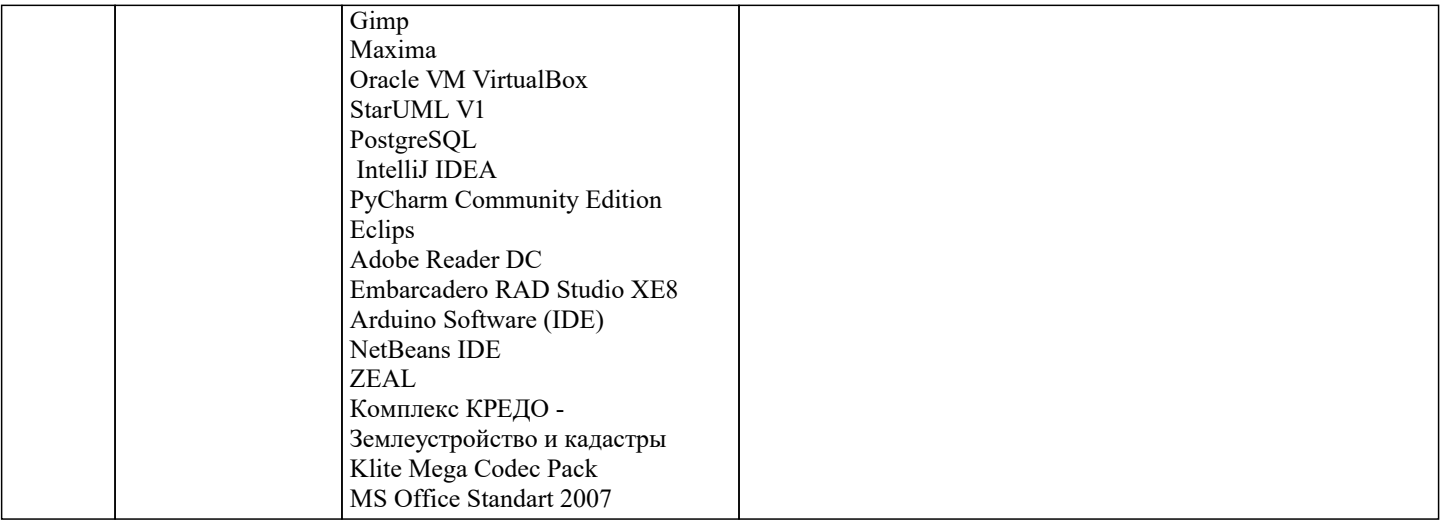

#### 8. МЕТОДИЧЕСКИЕ УКАЗАНИЯ ДЛЯ ОБУЧАЮЩИХСЯ ПО ОСВОЕНИЮ ДИСЦИПЛИНЫ (МОДУЛЯ)

В соответствии с требованиями ФГОС ВО по направлению полготовки реализация компетентностного полхола предусматривает использование в учебном процессе активных и интерактивных форм проведения занятий (разбор конкретных задач, проведение блиц-опросов, исследовательские работы) в сочетании с внеаудиторной работой с целью формирования и развития профессиональных навыков обучающихся.

Лекционные занятия дополняются ПЗ и различными формами СРС с учебной и научной литературой В процессе такой работы студенты приобретают навыки «глубокого чтения» - анализа и интерпретации текстов по методологии и методике дисциплины.

Учебный материал по дисциплине «Информационные системы и технологии» разделен на логически завершенные части (модули), после изучения, которых предусматривается аттестация в форме письменных тестов, контрольных работ. Работы оцениваются в баллах, сумма которых дает рейтинг каждого обучающегося. В баллах оцениваются не только знания и навыки обучающихся, но и их творческие возможности: активность, неординарность решений поставленных проблем. Каждый модуль учебной дисциплины включает обязательные виды работ - лекции, ПЗ, различные виды СРС (выполнение домашних заданий по решению задач, подготовка к лекциям и практическим занятиям).

Форма текущего контроля знаний – работа студента на практическом занятии, опрос. Форма промежуточных аттестаций – контрольная работа в аудитории, домашняя работа. Итоговая форма контроля знаний по модулям – контрольная работа с задачами по материалу модуля.

Методические указания по выполнению всех видов учебной работы размещены в электронной образовательной среде акалемии.

Методические указания и материалы по видам учебных занятий по дисциплине:

Вид учебных занятий, работ - Организация деятельности обучающегося

Лекния Написание конспекта лекций: кратко, схематично, последовательно фиксировать основные положения, выволы, формулировки, обобшения, отмечать важные мысли, вылелять ключевые слова, термины. Проверка терминов, понятий с помошью энциклопелий, словарей, справочников с выписыванием толкований в тетраль. Обозначить вопросы, термины, материал, который вызывает трудности, попытаться найти ответ в рекомендуемой литературе, если самостоятельно не удаётся разобраться в материале, необходимо сформулировать вопрос и задать преподавателю на консультании, на практическом занятии.

- Конспектирование источников. Работа с конспектом лекций, полготовка ответов к Практические занятия контрольным вопросам, просмотр рекомендуемой литературы, работа с текстом. Выполнение практических задач в инструментальных средах. Выполнение проектов. Решение расчётно-графических заданий, решение задач по алгоритму и др.

Самостоятельная работа - Знакомство с основной и дополнительной литературой, включая справочные издания, зарубежные источники, конспект основных положений, терминов, сведений, требующихся для запоминания и являющихся основополагающими в этой теме. Составление аннотаций к прочитанным литературным источникам и др.

# 9. МЕТОДИЧЕСКИЕ УКАЗАНИЯ ОБУЧАЮЩИМСЯ ПО ВЫПОЛНЕНИЮ САМОСТОЯТЕЛЬНОЙ РАБОТЫ

Самостоятельная работа студентов в ходе семестра является важной составной частью учебного процесса и необходима для закрепления и углубления знаний, полученных в период сессии на лекциях, практических и интерактивных занятиях, а также лля индивидуального изучения дисциплины «Информационные системы и технологии» в соответствии с программой и рекомендованной литературой.

Самостоятельная работа выполняется в виде подготовки домашнего задания или сообщения по отдельным вопросам, написание и защита научно-исследовательского проекта.

Контроль качества выполнения самостоятельной (домашней) работы может осуществляться с помощью устного опроса на лекциях или практических занятиях, обсуждения подготовленных научно-исследовательских проектов, проведения тестирования.

Устные формы контроля помогут оценить владение студентами жанрами научной речи (дискуссия, диспут, сообщение, доклад и др.), в которых раскрывается умение студентов передать нужную информацию, грамотно использовать языковые средства, а также ораторские приемы для контакта с аудиторией.

Письменные работы позволяют оценить владение источниками, научным стилем изложения, для которого характерны: логичность, точность терминологии, обобщенность и отвлеченность, насыщенность фактической информацией.